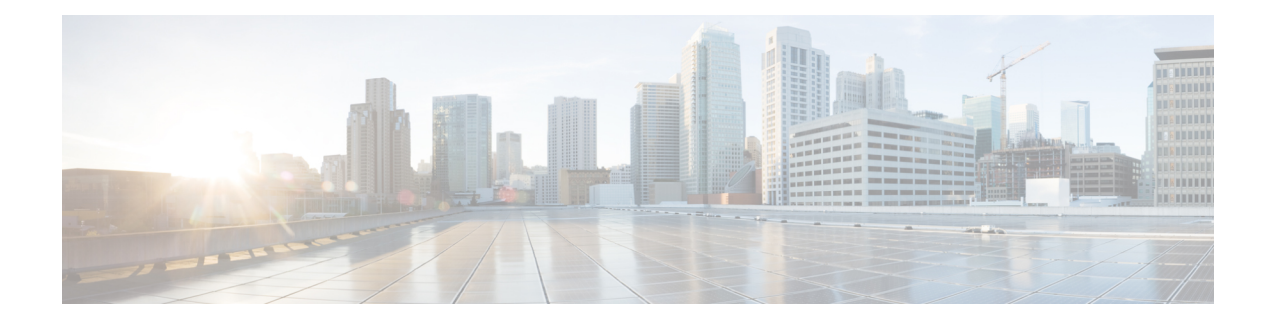

# **AsSessionWithQoS**

API for setting us an AS session with required QoS.

- [OpenAPI,](#page-0-0) on page 1
- info, on [page](#page-0-1) 1
- [externalDocs,](#page-0-2) on page 1
- [security,](#page-0-3) on page 1
- [servers,](#page-1-0) on page 2
- [paths,](#page-1-1) on page 2
- [components,](#page-8-0) on page 9

# <span id="page-0-1"></span><span id="page-0-0"></span>**OpenAPI**

OpenAPI Version: 3.0.0

# <span id="page-0-2"></span>**info**

**Title**: 3gpp-as-session-with-qos **Version**: "1.0.0"

# <span id="page-0-3"></span>**externalDocs**

**Description**: 3GPP TS 29.122 V15.2.0 T8 reference point for Northbound APIs

**URL**: 'http://www.3gpp.org/ftp/Specs/archive/29\_series/29.122/'

# **security**

- {}

- oAuth2ClientCredentials: []

### <span id="page-1-0"></span>**servers**

**URL**: '{apiRoot}/3gpp-as-session-with-qos/v1' **Variables**: **API Root**: **Default**: https://example.com **Description**: apiRoot as defined in subclause 5.2.4 of 3GPP TS 29.122.

# <span id="page-1-1"></span>**paths**

## **/{scsAsId}/subscriptions**

**get**:

**Summary**: read all of the active subscriptions for the SCS/AS

**Tags**:

- AsSessionWithQoS API SCS/AS level GET Operation

**Parameters**:

- name: scsAsId

**In**: path

**Description**: Identifier of the SCS/AS

**Required/Optional**: true

**Schema**:

**Type**: string

**Responses**:

**'200'** OK.

**Content**:

**Application/JSON**:

**Schema**:

**Type**: array

**items**:

**Reference**: '#/components/schemas/AsSessionWithQoSSubscription'

**'400'**: Reference 'TS29122\_CommonData.yaml#/components/responses/400'

**'401'**: Reference 'TS29122\_CommonData.yaml#/components/responses/401'

**'403'**: Reference 'TS29122\_CommonData.yaml#/components/responses/403'

Ш

**'404'**: Reference 'TS29122\_CommonData.yaml#/components/responses/404'

**'406'**: Reference 'TS29122\_CommonData.yaml#/components/responses/406'

**'429'**: Reference 'TS29122\_CommonData.yaml#/components/responses/429'

**'500'**: Reference 'TS29122\_CommonData.yaml#/components/responses/500'

**'503'**: Reference 'TS29122\_CommonData.yaml#/components/responses/503'

**default**: Reference 'TS29122\_CommonData.yaml#/components/responses/default'

**Method**: Post

**Summary**: Creates a new subscription resource

**Tags**:

- AsSessionWithQoS API Subscription level POST Operation

**Parameters**:

- name: scsAsId

**In**: path

**Description**: Identifier of the SCS/AS

**Required/Optional**: true

**Schema**:

**Type**: string

**Request Body**:

**Description**: Request to create a new subscription resource

**Required/Optional**: true

**Content**:

**Application/JSON**:

**Schema**:

**Reference**: '#/components/schemas/AsSessionWithQoSSubscription'

**Callbacks**:

**notificationDestination**:

'{request.body#/notificationDestination}':

**Method**: Post

**Request Body**: # contents of the callback message

**Required/Optional**: true

**Content**:

**Application/JSON**:

**Schema**:

**Reference**: 'TS29122\_CommonData.yaml#/components/schemas/NotificationData'

#### **Responses**:

**'204'** No Content (successful notification)

**'400'**: Reference 'TS29122\_CommonData.yaml#/components/responses/400'

**'401'**: Reference 'TS29122\_CommonData.yaml#/components/responses/401'

**'403'**: Reference 'TS29122\_CommonData.yaml#/components/responses/403'

**'404'**: Reference 'TS29122\_CommonData.yaml#/components/responses/404'

**'411'**: Reference 'TS29122\_CommonData.yaml#/components/responses/411'

**'413'**: Reference 'TS29122\_CommonData.yaml#/components/responses/413'

**'415'**: Reference 'TS29122\_CommonData.yaml#/components/responses/415'

**'429'**: Reference 'TS29122\_CommonData.yaml#/components/responses/429'

**'500'**: Reference 'TS29122\_CommonData.yaml#/components/responses/500'

**'503'**: Reference 'TS29122\_CommonData.yaml#/components/responses/503'

**default**: Reference 'TS29122\_CommonData.yaml#/components/responses/default'

#### **Responses**:

**'201'** Created (Successful creation of subscription)

**Content**:

**Application/JSON**:

**Schema**:

**Reference**: '#/components/schemas/AsSessionWithQoSSubscription'

**Headers**:

**Location**:

**Description**: 'Contains the URI of the newly created resource'

**Required/Optional**: true

**Schema**:

**Type**: string

**'400'**: Reference 'TS29122\_CommonData.yaml#/components/responses/400'

**'401'**: Reference 'TS29122\_CommonData.yaml#/components/responses/401'

**'403'**: Reference 'TS29122\_CommonData.yaml#/components/responses/403'

**'404'**: Reference 'TS29122\_CommonData.yaml#/components/responses/404'

**'411'**: Reference 'TS29122\_CommonData.yaml#/components/responses/411'

**'413'**: Reference 'TS29122\_CommonData.yaml#/components/responses/413'

**'415'**: Reference 'TS29122\_CommonData.yaml#/components/responses/415'

**'429'**: Reference 'TS29122\_CommonData.yaml#/components/responses/429'

**'500'**: Reference 'TS29122\_CommonData.yaml#/components/responses/500'

Ш

**'503'**: Reference 'TS29122\_CommonData.yaml#/components/responses/503'

**default**: Reference 'TS29122\_CommonData.yaml#/components/responses/default'

## **/{scsAsId}/subscriptions/{subscriptionId}**

### **get**:

**Summary**: read an active subscriptions for the SCS/AS and the subscription Id

**Tags**:

- AsSessionWithQoS API Subscription level GET Operation

**Parameters**:

- name: scsAsId

**In**: path

**Description**: Identifier of the SCS/AS

**Required/Optional**: true

**Schema**:

**Type**: string

- name: subscriptionId

**In**: path

**Description**: Identifier of the subscription resource

**Required/Optional**: true

**Schema**:

**Type**: string

**Responses**:

**'200'** OK (Successful get the active subscription)

**Content**:

#### **Application/JSON**:

**Schema**:

**Reference**: '#/components/schemas/AsSessionWithQoSSubscription'

**'400'**: Reference 'TS29122\_CommonData.yaml#/components/responses/400'

**'401'**: Reference 'TS29122\_CommonData.yaml#/components/responses/401'

**'403'**: Reference 'TS29122\_CommonData.yaml#/components/responses/403'

**'404'**: Reference 'TS29122\_CommonData.yaml#/components/responses/404'

**'406'**: Reference 'TS29122\_CommonData.yaml#/components/responses/406'

**'429'**: Reference 'TS29122\_CommonData.yaml#/components/responses/429'

**'500'**: Reference 'TS29122\_CommonData.yaml#/components/responses/500'

**'503'**: Reference 'TS29122\_CommonData.yaml#/components/responses/503'

**default**: Reference 'TS29122\_CommonData.yaml#/components/responses/default'

**put**:

**Summary**: Updates/replaces an existing subscription resource

**Tags**:

- AsSessionWithQoS API subscription level PUT Operation

**Parameters**:

- name: scsAsId

**In**: path

**Description**: Identifier of the SCS/AS

**Required/Optional**: true

**Schema**:

**Type**: string

- name: subscriptionId

**In**: path

**Description**: Identifier of the subscription resource

**Required/Optional**: true

**Schema**:

**Type**: string

**Request Body**:

**Description**: Parameters to update/replace the existing subscription

**Required/Optional**: true

**Content**:

**Application/JSON**:

**Schema**:

**Reference**: '#/components/schemas/AsSessionWithQoSSubscription'

**Responses**:

**'200'** OK (Successful update of the subscription)

**Content**:

**Application/JSON**:

**Schema**:

**Reference**: '#/components/schemas/AsSessionWithQoSSubscription'

**'400'**: Reference 'TS29122\_CommonData.yaml#/components/responses/400'

**'401'**: Reference 'TS29122\_CommonData.yaml#/components/responses/401'

**'403'**: Reference 'TS29122\_CommonData.yaml#/components/responses/403'

**'404'**: Reference 'TS29122\_CommonData.yaml#/components/responses/404'

**'411'**: Reference 'TS29122\_CommonData.yaml#/components/responses/411'

**'413'**: Reference 'TS29122\_CommonData.yaml#/components/responses/413'

**'415'**: Reference 'TS29122\_CommonData.yaml#/components/responses/415'

**'429'**: Reference 'TS29122\_CommonData.yaml#/components/responses/429'

**'500'**: Reference 'TS29122\_CommonData.yaml#/components/responses/500'

**'503'**: Reference 'TS29122\_CommonData.yaml#/components/responses/503'

**default**: Reference 'TS29122\_CommonData.yaml#/components/responses/default' **patch**:

**Summary**: Updates/replaces an existing subscription resource

**Tags**:

- AsSessionWithQoS API subscription level PATCH Operation

#### **Parameters**:

- name: scsAsId

**In**: path

**Description**: Identifier of the SCS/AS

**Required/Optional**: true

**Schema**:

**Type**: string

- name: subscriptionId

**In**: path

**Description**: Identifier of the subscription resource

**Required/Optional**: true

**Schema**:

**Type**: string

**Request Body**:

**Required/Optional**: true

**Content**:

application/merge-patch+json:

**Schema**:

**Reference**: '#/components/schemas/AsSessionWithQoSSubscriptionPatch'

#### **Responses**:

**'200'** OK. The subscription was modified successfully.

#### **Content**:

#### **Application/JSON**:

#### **Schema**:

**Reference**: '#/components/schemas/AsSessionWithQoSSubscription'

**'400'**: Reference 'TS29122\_CommonData.yaml#/components/responses/400'

**'401'**: Reference 'TS29122\_CommonData.yaml#/components/responses/401'

**'403'**: Reference 'TS29122\_CommonData.yaml#/components/responses/403'

**'404'**: Reference 'TS29122\_CommonData.yaml#/components/responses/404'

**'411'**: Reference 'TS29122\_CommonData.yaml#/components/responses/411'

**'413'**: Reference 'TS29122\_CommonData.yaml#/components/responses/413'

**'415'**: Reference 'TS29122\_CommonData.yaml#/components/responses/415'

**'429'**: Reference 'TS29122\_CommonData.yaml#/components/responses/429'

**'500'**: Reference 'TS29122\_CommonData.yaml#/components/responses/500'

**'503'**: Reference 'TS29122\_CommonData.yaml#/components/responses/503'

**default**: Reference 'TS29122\_CommonData.yaml#/components/responses/default' **delete**:

**Summary**: Deletes an already existing subscription

**Tags**:

- AsSessionWithQoS API Subscription level DELETE Operation

#### **Parameters**:

- name: scsAsId

**In**: path

**Description**: Identifier of the SCS/AS

#### **Required/Optional**: true

**Schema**:

**Type**: string

- name: subscriptionId

**In**: path

**Description**: Identifier of the subscription resource

**Required/Optional**: true

**Schema**:

**Type**: string

**Responses**:

**'204'** No Content (Successful deletion of the existing subscription)

**'400'**: Reference 'TS29122\_CommonData.yaml#/components/responses/400' **'401'**: Reference 'TS29122\_CommonData.yaml#/components/responses/401' **'403'**: Reference 'TS29122\_CommonData.yaml#/components/responses/403' **'404'**: Reference 'TS29122\_CommonData.yaml#/components/responses/404' **'429'**: Reference 'TS29122\_CommonData.yaml#/components/responses/429' **'500'**: Reference 'TS29122\_CommonData.yaml#/components/responses/500' **'503'**: Reference 'TS29122\_CommonData.yaml#/components/responses/503' **default**: Reference 'TS29122\_CommonData.yaml#/components/responses/default'

## <span id="page-8-0"></span>**components**

## **securitySchemes**

### **oAuth2ClientCredentials**

**Type**: oauth2 **Flows**: **clientCredentials**: **tokenUrl**: '{tokenUrl}' **scopes**: {}

## **schemas**

### **AsSessionWithQoSSubscription**

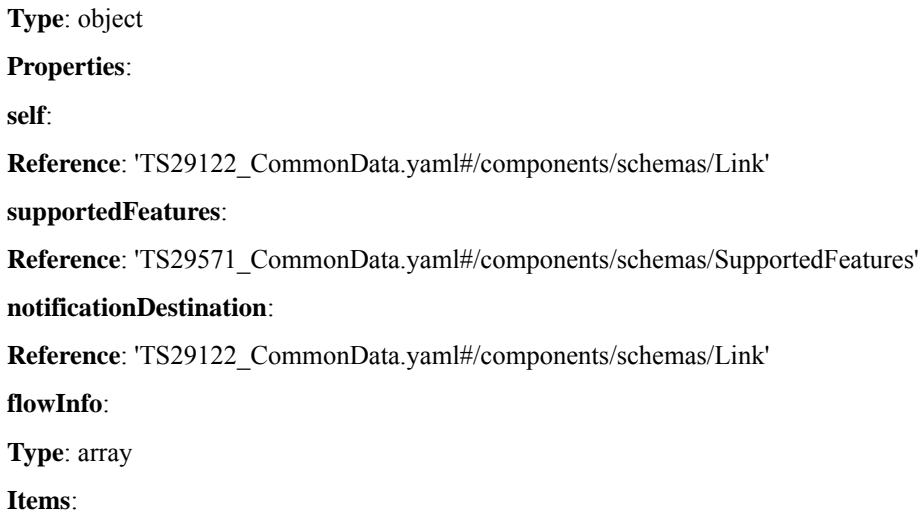

**Description**: Describe the data flow which requires QoS. **ethFlowInfo**: **Type**: array **Items**: **Reference**: 'TS29514\_Npcf\_PolicyAuthorization.yaml#/components/schemas/EthFlowDescription' **minItems**: 1 **Description**: Identifies Ethernet packet flows. **qosReference**: **Type**: string **Description**: Identifies a pre-defined QoS information

**Reference**: 'TS29122\_CommonData.yaml#/components/schemas/FlowInfo'

**ueIpv4Addr**:

**minItems**: 1

**Reference**: 'TS29122\_CommonData.yaml#/components/schemas/Ipv4Addr'

**ueIpv6Addr**:

**Reference**: 'TS29122\_CommonData.yaml#/components/schemas/Ipv6Addr'

**macAddr**:

**Reference**: 'TS29571\_CommonData.yaml#/components/schemas/macAddr48'

**usageThreshold**:

**Reference**: 'TS29122\_CommonData.yaml#/components/schemas/UsageThreshold'

**sponsorInfo**:

**Reference**: 'TS29122\_CommonData.yaml#/components/schemas/SponsorInformation'

**requestTestNotification**:

**Type**: boolean

**Description**: Set to true by the SCS/AS to request the SCEF to send a test notification as defined in subclause 5.2.5.3. Set to false or omitted otherwise.

### **websockNotifConfig**:

**Reference**: 'TS29122\_CommonData.yaml#/components/schemas/WebsockNotifConfig'

**Required**:

- notificationDestination

### **AsSessionWithQoSSubscriptionPatch**

**Type**: object

**Properties**:

**flowInfo**:

**Type**: array

**Items**:

**Reference**: 'TS29122\_CommonData.yaml#/components/schemas/FlowInfo'

**minItems**: 1

**Description**: Describe the data flow which requires QoS.

**ethFlowInfo**:

**Type**: array

**Items**:

**Reference**: 'TS29514\_Npcf\_PolicyAuthorization.yaml#/components/schemas/EthFlowDescription'

**minItems**: 1

**Description**: Identifies Ethernet packet flows.

**qosReference**:

**Type**: string

**Description**: Pre-defined QoS reference

**usageThreshold**:

**Reference**: 'TS29122\_CommonData.yaml#/components/schemas/UsageThresholdRm'

 $\mathbf I$